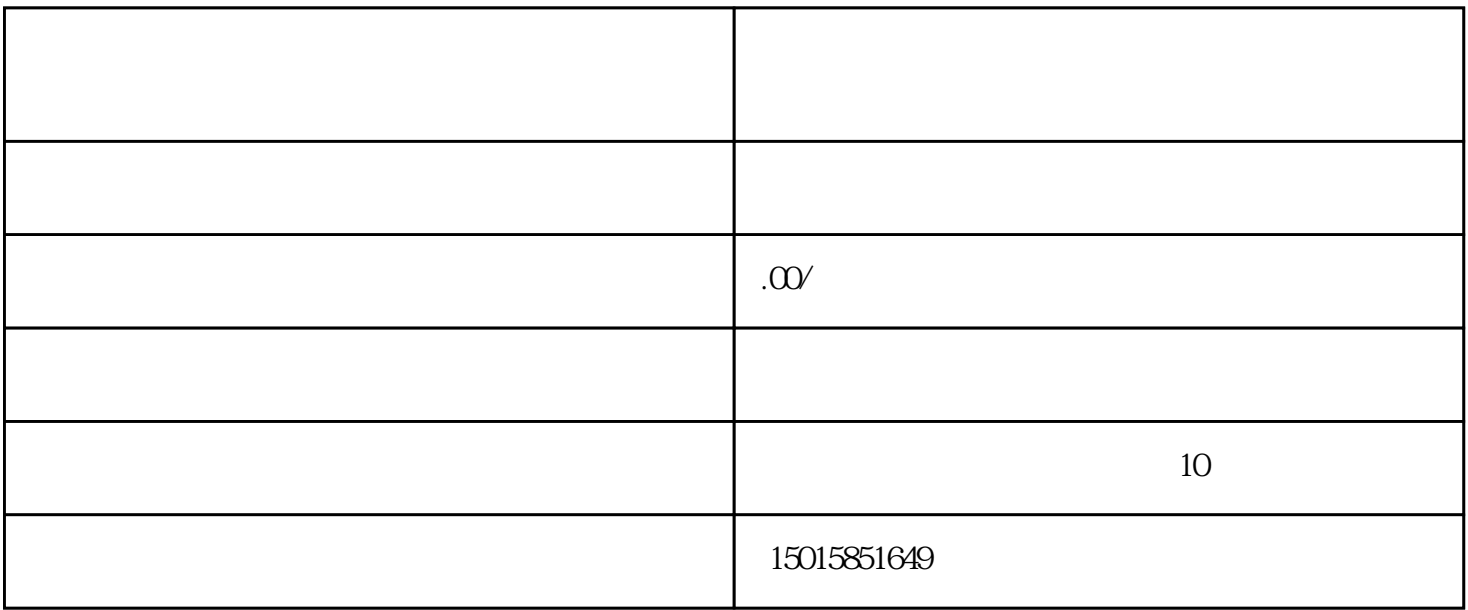

蓬江区下辖3镇:棠下镇、荷塘镇、杜阮镇; 江海区下辖2镇:外海镇、礼乐镇;  $10$ 

 $16$ 

 $13$ 

鹤山市9镇:雅瑶镇、龙口镇、古劳镇、桃源镇、共和镇、址山镇、

 $10$ 

- 1.  $\blacksquare$
- $2 \t ;$  $3$  ;
- $4.$
- $5.$  $\mathbb{R}$ :
- $6.$
- -